## МИНИСТЕРСТВО ПРОСВЕЩЕНИЯ РОССИЙСКОЙ ФЕДЕРАЦИИ федеральное государственное бюджетное образовательное учреждение высшего образования КРАСНОЯРСКИЙ ГОСУДАРСТВЕННЫЙ ПЕДАГОГИЧЕСКИЙ УНИВЕРСИТЕТ им. В.П.АСТАФЬЕВА (КГПУ им. В.П. Астафьева)

Институт психолого-педагогического образования Кафедра экономики и менеджмента

## **ОТЗЫВ**

## на выпускную квалификационную работу студента 5 курса Колкова С.В. на тему «СОВЕРШЕНСТВОВАНИЕ СИСТЕМЫ МОТИВАЦИИ ПЕРСОНАЛА»

Выпускная квалификационная работа состоит из введения, трех глав, заключения, библиографического списка. Общий объем работы 62 страницы. Работа иллюстрирована таблицами, рисунками. Библиографический список включает 62 источника.  $\Pi$ <sub>o</sub> объему  $\overline{\mathbf{M}}$ содержанию выпускная квалификационная работа соответствует требованиям.

1. Актуальность, значимость темы в теоретическом и практическом плане:

тема актуальна, имеет практическую значимость

2. Краткая характеристика содержания работы

B<sub>o</sub> введении раскрывается актуальность темы, цель и задачи выполнения дипломной работы, теоретическая и методическая основы ее выполнения, объект и предмет исследования, практическая значимость.

В первой главе рассмотрены теоретические аспекты мотивации персонала, в частности, понятие системы мотивации персонала и методы мотивации.

Во второй главе проведен анализ мотивации персонала на примере системы мотивации медицинского персонала ЧУЗ "КБ "РЖД-Медицина" города Красноярск"

В третьей главе рассматриваются перспективы и возможности совершенствования системы мотивации медицинского персонала ЧУЗ "КБ "РЖД-Медицина" города Красноярск", дается обоснование мероприятий по их совершенствованию.

В заключении сформированы выводы по результатам проведенного в выпускной квалификационной работе исследования

3 В ходе выполнения выпускной квалификационной работы студент проявил высокий уровень теоретической и практической подготовки

4. Недостатки работы (по содержанию и оформлению): нет

5 Работа в целом допущена к защите.

Научный руководитель д.э.н., профессор кафедры Экономики и менеджмента

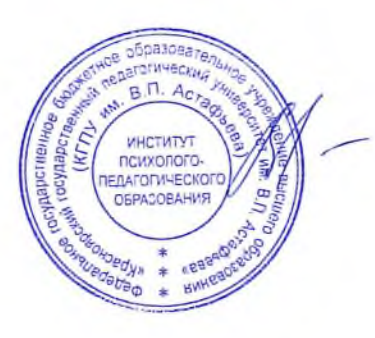

О.Н. Владимирова